**AutoCAD Crack Free [32|64bit] [Latest-2022]**

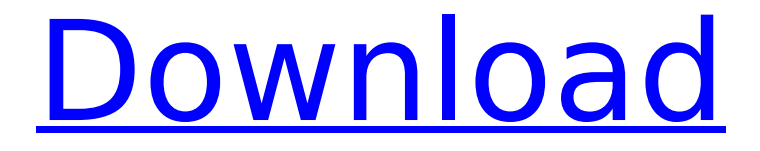

# **AutoCAD Crack Keygen Full Version [32|64bit]**

AutoCAD apps are available for Microsoft Windows, macOS, and iOS. In addition, AutoCAD is available as a downloadable "stand-alone" app on Android, BlackBerry, and webOS. The standalone app version of AutoCAD, called AutoCAD LT, is free for use by individual users. AutoCAD subscribers can access the full capabilities of AutoCAD and AutoCAD LT on Windows, macOS, and iOS for a fee. AutoCAD LT (limited edition) is a program licensed for use on computers by individual contractors, independent business owners, and other small businesses. The stand-alone version of AutoCAD, also called AutoCAD LT, is free for use by individuals and non-commercial entities. The desktop version of AutoCAD has two types of computers users can download to - namely, computers with internal graphics processing chips (internal graphics mode) and computers without a graphics chip (on-screen graphics mode). What AutoCAD changes The most obvious difference between AutoCAD and other CAD programs is that AutoCAD is a true CAD program. In other words, AutoCAD is used to create and modify drawings. AutoCAD is used to create 2D floor plans, 2D building plans, 3D models, and drawings for detailed engineering. For architectural, mechanical, and electrical design, users can create 2D drawings, 3D models, and components that can be linked to share information. Design professionals also can create technical illustrations (2D drawings) and generate reports. Most CAD programs that users create geometry on the screen. The drawings created in these programs are very similar to a printed blueprint. In AutoCAD, however, the resulting drawings look similar to those you would print using your inkjet or laser printer. The key difference between the on-screen drawings you can create using AutoCAD and a printed blueprint is the resolution. An AutoCAD drawing printed on a 200-pound paper has much higher resolution than the same drawing on a printed blueprint. Using AutoCAD and 3D modelling software Many of today's architects, engineers, interior designers, and construction companies use AutoCAD to create 3D models for architectural and engineering projects. Architects and engineers can create 3D models of buildings, major components of a building, or any object they want. Because a 3D model is a 3D object, you can print a

## **AutoCAD For PC**

XREF (cross-reference) The C++ dXREF program provides cross-reference support (referencing one drawing with another) and allows the drawing to be saved to a single XML file. However, it is more commonly used to allow drawings to be distributed among multiple users without requiring changes to be made by all users. Once again, this is a C++ program and therefore has to be run on an AutoCAD Cracked Accounts installation running C++. See also List of CAD editors for Linux References External links AutoCAD API Reference Category:AutoCAD Category:Computer-aided design software Category:Computer-aided design software for Linux1. Field of the Invention This invention relates to a method for separating a specific element into a certain group of elements among a mixed or blended group of elements. More particularly, this invention relates to a method of separating a certain element

such as rare earth elements, cesium and the like into a certain group among a mixed group of elements such as rare earth elements and the like having a broad peak in the X-ray fluorescence spectrum, comprising the steps of blending the mixture of a sample with an element such as a polycrystalline or single crystalline rare earth element, the polycrystalline or single crystalline rare earth element having a narrow peak in the X-ray fluorescence spectrum and the polycrystalline or single crystalline rare earth element having a broad peak in the X-ray fluorescence spectrum, then subjecting the blended mixture to a mass analysis such as an inductively coupled plasma (ICP) analysis and the like to obtain a relative peak ratio of the elements blended and thereafter calculating a reference peak value corresponding to the certain element in the blended mixture, by the use of the relative peak value and the relative peak ratio of the reference element and the polycrystalline or single crystalline rare earth element having the broad peak. 2. Description of the Prior Art As a method for separating or analyzing the rare earth elements (R.E.) such as cerium, lanthanum and the like from each other, there have been heretofore known a method of measuring the absorbances of the elements to be analyzed, a method of chemically analyzing the elements to be analyzed and a method of separating the elements to be analyzed from one another. The method of measuring the absorbances of the elements to be analyzed has such disadvantages that it is difficult to analyze the elements af5dca3d97

### **AutoCAD Crack + With License Code Free Download**

Install the current update for the software from Autodesk Autocad. (Please see what is already installed by the app on your computer to decide if there is a need to update or if it is already the latest version) Download the keygen and double click on the setup file to run it. Click Next. Choose "I Agree to the terms in the License Agreement". Click Next. Click Finish. Click Yes to the message that says "In order for your new license to be effective, you will need to import the license file(s)". When the software is ready to activate, click Activate. Click OK to the message that says "Your license information and software version is now saved in your Autodesk Account". Click Yes to the message that says "Your license information and software version is now saved in your Autodesk Account". Step 5: How to activate a key for Autodesk Autocad Go to Autodesk Autocad. Activate the key on the Autodesk Autocad menu. Step 6: How to update Autodesk Autocad Go to Autodesk Autocad. Select the (Settings) icon in the top menu. Scroll down until you see the (Software Updates) icon. Click on the (Software Updates) icon. Select the "Autodesk Autocad" icon. The software will check the versions for your Autodesk Autocad and will inform you if a newer version is available. If you accept the terms of the terms of use or have a new version available, click (Update) to download the new version. If you don't accept the terms of use or have no newer version available, click (Get updates) to be informed when a newer version is available. Step 7: How to uninstall Autodesk Autocad Go to Autodesk Autocad. Select the (Uninstall) icon in the top menu. Select (Autodesk Autocad) from the list. Click on the (Uninstall) icon to remove the Autodesk Autocad. Step 8: Autodesk Autocad: Troubleshooting How to install Autodesk Autocad First, you will need to have Autodesk Autocad. After the installation has been

#### **What's New in the AutoCAD?**

You can import paper drawings or feedback directly from a PDF by using the Markup Assist command. Import paper drawings or feedback directly from a PDF by using the Markup Assist command. You can then keep the feedback automatically in the drawing and send it to your next revision with just a few clicks. You can keep the feedback automatically in the drawing and send it to your next revision with just a few clicks. Support for basic letter-shaped objects. Saving the Status of Color Palettes. Find Support: You can now access technical support directly from the command line using AutoCAD Cloud Help in the Autodesk Help Center. Help topics are organized into logical units to help you with a particular aspect of using AutoCAD. This feature is available through the cloud interface or the desktop application. Working with DWG and DGN Files. With the introduction of DWG Support in AutoCAD, AutoCAD can now work with DWG files natively and in-place. A DWG file is a version of a drawing file that stores graphics elements as separate objects in a separate file, such as curves, text, and images. AutoCAD can now work with DWG files natively and in-place. A DWG file is a version of a drawing file that stores graphics elements as separate objects in a separate file, such as curves, text, and images. The AutoCAD DWG Filename Extension Specifier lets you create and open a DWG

file. A name-based feature lets you create and open a DWG file without specifying the extension, or you can rename files with new extensions to match the name conventions of your existing files. To open DWG files in an existing drawing, you can either load them from the existing drawing or open them directly. You can also load a DWG file into a new drawing and create a link to the DWG file in the original drawing. In the World of DWG Files, a drawing in a DWG format is commonly created as a vector drawing. The vector drawing contains objects that are not represented by graphics such as curves, text, and images. These objects can be added to the drawing by using the DesignCenter to import the objects directly from the DWG file. Working with DGN Files. AutoCAD can now work with DGN files natively and in-place. A DGN file is a format

# **System Requirements:**

-OS: Windows XP SP3 Windows Vista Windows 7 Windows 8 Windows 8.1 Windows 10 Vista/7/8/8.1/10 -Processor: 1.8 GHz single-core 2.0 GHz dual-core 2.5 GHz quad-core 3.0 GHz hexa-core 4.0 GHz octa-core 6.0 GHz hexacore The NVIDIA GeForce GTX 980 or AMD Fire

[https://wearebeachfox.com/wp-](https://wearebeachfox.com/wp-content/uploads/2022/08/AutoCAD_Crack___PCWindows_Updated_2022.pdf)

[content/uploads/2022/08/AutoCAD\\_Crack\\_\\_\\_PCWindows\\_Updated\\_2022.pdf](https://wearebeachfox.com/wp-content/uploads/2022/08/AutoCAD_Crack___PCWindows_Updated_2022.pdf) [http://t2tnews.com/autocad-2020-23-1-crack-with-license-code-download-pc](http://t2tnews.com/autocad-2020-23-1-crack-with-license-code-download-pc-windows/)[windows/](http://t2tnews.com/autocad-2020-23-1-crack-with-license-code-download-pc-windows/)

[http://www.theoldgeneralstorehwy27.com/autocad-with-serial-key-download-for](http://www.theoldgeneralstorehwy27.com/autocad-with-serial-key-download-for-pc-updated-2022/)[pc-updated-2022/](http://www.theoldgeneralstorehwy27.com/autocad-with-serial-key-download-for-pc-updated-2022/)

<https://donin.com.br/advert/autocad-crack-download-for-windows-3/> [https://happybirthday2me.com/wp-](https://happybirthday2me.com/wp-content/uploads/2022/08/AutoCAD_Crack___Free_Download_WinMac.pdf)

[content/uploads/2022/08/AutoCAD\\_Crack\\_\\_\\_Free\\_Download\\_WinMac.pdf](https://happybirthday2me.com/wp-content/uploads/2022/08/AutoCAD_Crack___Free_Download_WinMac.pdf) <https://ibipti.com/autocad-crack-license-keygen-free-download/>

<http://cubaricosworld.com/wp-content/uploads/2022/08/randcoun.pdf> [https://colegioalbertsonsslp.com/wp-](https://colegioalbertsonsslp.com/wp-content/uploads/2022/08/AutoCAD_Crack___Incl_Product_Key.pdf)

[content/uploads/2022/08/AutoCAD\\_Crack\\_\\_\\_Incl\\_Product\\_Key.pdf](https://colegioalbertsonsslp.com/wp-content/uploads/2022/08/AutoCAD_Crack___Incl_Product_Key.pdf) <https://sumsoftime.com/wp-content/uploads/2022/08/AutoCAD-8.pdf> [https://www.voyavel.it/wp-](https://www.voyavel.it/wp-content/uploads/2022/08/AutoCAD_Crack___PCWindows_Latest.pdf)

[content/uploads/2022/08/AutoCAD\\_Crack\\_\\_\\_PCWindows\\_Latest.pdf](https://www.voyavel.it/wp-content/uploads/2022/08/AutoCAD_Crack___PCWindows_Latest.pdf) <https://thelacypost.com/autocad-2023-24-2-crack-2/>

<https://homedust.com/autocad-2021-24-0-crack-2022-new/>

<http://awaazsachki.com/?p=66934>

<http://conbluetooth.net/?p=51544>

<http://officinabio.it/?p=38487>